# **customerApp Documentation**

*Release 1.1*

**asd**

**Apr 27, 2017**

#### **Contents**

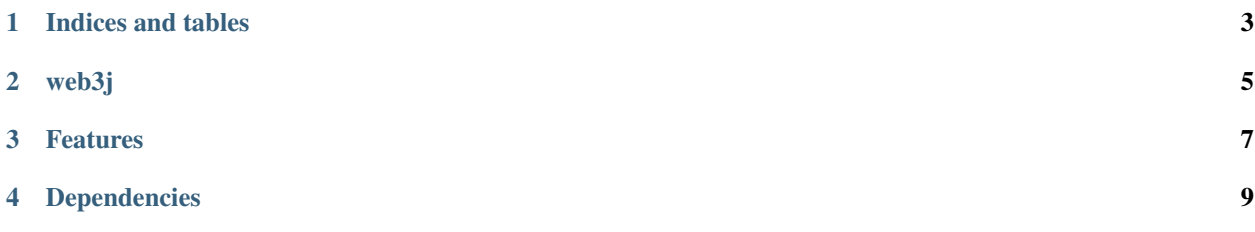

Contents:

://pypi.python.org/pypi/sphinx-autobuild/0.2.3 Dec 25, 2013 - sphinx-autobuild relies on a not-yetreleased version of python-livereload. You can install it through pip by issuing the following command:https://pypi.python.org/pypi/sphinx-autobuild/0.2.3 Dec 25, 2013 - sphinx-autobuild relies on a not-yet-released version of python-livereload. You can install it through pip by issuing the following command:https://pypi.python.org/pypi/sphinx-autobuild/0.2.3 Dec 25, 2013 - sphinx-autobuild relies on a not-yet-released version of python-livereload. You can install it through pip by issuing the following command:https://pypi.python.org/pypi/sphinx-autobuild/0.2.3 Dec 25, 2013 - sphinx-autobuild relies on a notyet-released version of python-livereload. You can install it through pip by issuing the following command:

Indices and tables

- <span id="page-6-0"></span>• genindex
- modindex
- search.rst

#### web3j

<span id="page-8-0"></span>web3j is a lightweight, reactive, type safe Java and Android library for integrating with clients (nodes) on the Ethereum network:

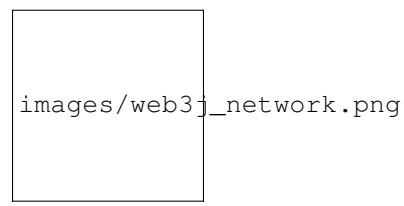

This allows you to work with the [Ethereum](https://www.ethereum.org/) blockchain, without the additional overhead of having to write your own integration code for the platform.

The [Java and the Blockchain](https://www.youtube.com/watch?v=ea3miXs_P6Y) talk provides an overview of blockchain, Ethereum and web3j.

#### Features

- <span id="page-10-0"></span>• Complete implementation of Ethereum's [JSON-RPC](https://github.com/ethereum/wiki/wiki/JSON-RPC) client API over HTTP and IPC
- Ethereum wallet support
- Reactive-functional API for working with filters
- Auto-generation of Java smart contract wrappers to create, deploy, transact with and call smart contracts from native Java code
- Support for Parity's [Personal,](https://github.com/paritytech/parity/wiki/JSONRPC-personal-module) and Geth's [Personal](https://github.com/ethereum/go-ethereum/wiki/Management-APIs#personal) client APIs
- Support for [Infura,](https://infura.io/) so you don't have to run an Ethereum client yourself
- Comprehensive integration tests demonstrating a number of the above scenarios
- Command line tools
- Android compatible
- Support for JP Morgan's Quorum via [web3j-quorum](https://github.com/web3j/quorum)

#### Dependencies

<span id="page-12-0"></span>It has seven runtime dependencies:

- [RxJava](https://github.com/ReactiveX/RxJava) for its reactive-functional API
- [Apache HTTP Client](https://hc.apache.org/httpcomponents-client-ga/index.html)
- [Jackson Core](https://github.com/FasterXML/jackson-core) for fast JSON serialisation/deserialisation
- [Bouncy Castle](https://www.bouncycastle.org/) and [Java Scrypt](https://github.com/wg/scrypt) for crypto
- [JavaPoet](https://github.com/square/javapoet) for generating smart contract wrappers
- [Jnr-unixsocket](https://github.com/jnr/jnr-unixsocket) for \*nix IPC